# Imagicle Advanced Queueing & Auto Attendant

# User Guide

included in the Imagicle UCX Suite

Rel. Spring 2024

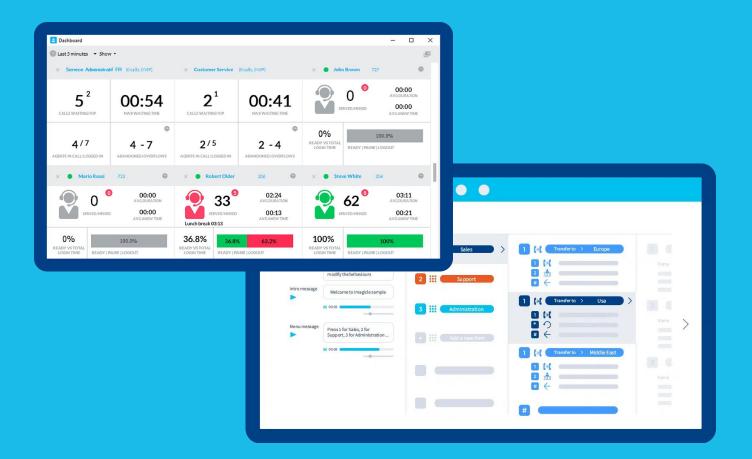

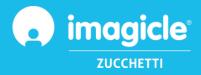

© Copyright 2010-2024 Imagicle Spa – All rights reserved. Imagicle and the Imagicle logo are Imagicle spa registered marks, all other marks belong to their respective owners. Specifications and information in this document may vary without notice. Pictures in this document are provided only as a guide; products may change. Although every effort has been taken to achieve the highest levels of accuracy on the content of this document, due to continuous updates and developments of the applications Imagicle spa does not guarantee a full accuracy and declines any liability for errors or missing parts. This document must be considered for information only and will not be acquired as a contract document or specification.

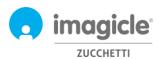

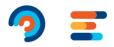

# Index

| lr |         | dvanced Queueing & Auto Attendant                             |    |
|----|---------|---------------------------------------------------------------|----|
| 1  | 1.1 Pu  | uction<br>rpose of this document<br>agicle UCX Suite overview | 4  |
| 2  | Advan   | ced Queueing – Users' Web Portal                              | 5  |
|    | 2.1 Ad  | vanced Queueing Queues page                                   | 6  |
|    | 2.1.1   | Queue Settings                                                | 6  |
|    | 2.1.2   | Time Table                                                    | 8  |
|    | 2.1.3   | Voice Messages                                                | 10 |
|    | 2.1.4   | Call Distribution                                             | 11 |
|    | 2.1.5   | Permissions                                                   | 12 |
|    | 2.2 Ad  | vanced Queueing Agents Status page                            | 12 |
|    | 2.3 Ad  | vanced Queueing Reports page                                  | 13 |
| 3  | Auto A  | Attendant for Advanced Queueing – Users' web Portal           | 14 |
|    | 3.1 IVF | R Services page                                               | 14 |
|    | 3.1.1   | IVR Service Wizard                                            |    |
|    | 3.1.2   | Behaviors configuration                                       | 16 |
|    | 3.1.3   | Auto Attendant Behavior Time Table                            | 17 |
|    | 3.1.1   | Auto Attendant Permissions                                    | 18 |
|    | 3.2 Au  | to Attendant Reports page                                     | 18 |
|    | 3.1 Au  | to Attendant Settings page                                    | 19 |

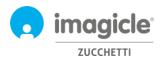

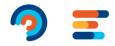

# 1 Introduction

# 1.1 Purpose of this document

This guide has been created to allow Imagicle Advanced Queueing & Auto Attendant administrators and superusers to access to queues configuration, operators' assignment and Auto Attendant call flows definition from Imagicle web portal.

The access is fully managed by an intuitive and easy to use web interface, available in six different languages: English, German, French, Spanish, Italian and Arabic.

In an international multi-site environment, each user has a localized access to Imagicle web portal with his language.

## 1.2 Imagicle UCX Suite overview

Advanced Queueing and Auto Attendant are both included in the Imagicle UCX Suite, which provides a set of best in class applications empowering and simplifying existing collaboration offering.

The Imagicle UCX Suite addresses the needs of organizations from any vertical market, providing an awesome experience to all users, from their Jabber desktop and mobile clients, their IP Phones, browsers, and mobile devices (iOS-Android Smartphones & tablets).

All the applications can be accessed through an easy to use Web portal: Digital Fax, Call Analytics, Contact Manager, Attendant Console, Call Recording, and more.

The web interface provides users with a single integrated environment to get access to all functionalities by logging in once.

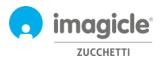

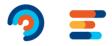

# 2 Advanced Queueing – Users' Web Portal

Advanced Queueing provides its own web portal, accessible with your own credentials. Just open a supported web browser, like Firefox, Chrome or Safari, and enter the name or IP address of Imagicle server. This will bring the Imagicle Suite login page:

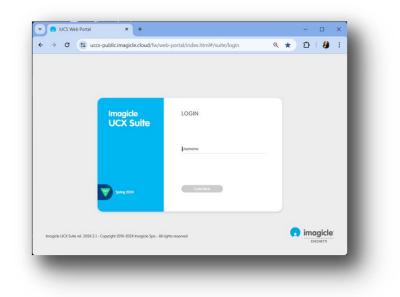

Normally, users' credentials are the same as Windows PC logon (Active Directory). Pls. contact your IT administrator for further details.

Once logged in, Imagicle UCX Suite main menu is displayed, showing all applications available to the users. Pls. click on "Advanced Queueing" icon to access to relevant web pages.

# Welcome John Smith

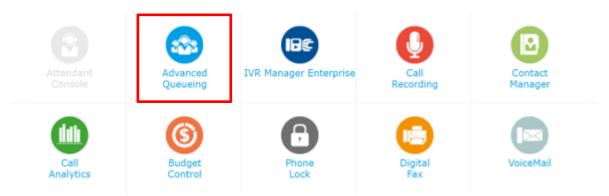

**IMPORTANT** Based on your privilege, you could have access to a limited set of queue configurations (Global Supervisor) or have full control of all queues and operators (Complete Management). This guide shows all configurations available to Advanced Queueing administrators, with "Global Supervisor" or "Complete Management" permission level.

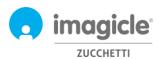

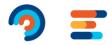

# 2.1 Advanced Queueing Queues page

First Advanced Queueing web page that appears is named "Queues". This page displays the list of all available queues defined in the application.

There are two different types of queues:

- Waiting Queue: standard queueing service, which includes call queuing and distribution to one or several operators. Each queue is tied to a specific phone number identifying the automatic call distribution service where the routing incoming calls from the PBX. It is possible to define as many queues as the number of required services.
- **Camp-On Queue**: allows to directly transfer a call towards an internal number. If the number is busy, Advanced Queueing will keep the call waiting, and the caller will hear music on hold. When the destination number becomes available, the call is automatically transferred to that number.

This guide does not directly treat Camp-On queues, where the default one is usually enough for the most of environments.

By double-clicking on any queue line, you can access to queue's relevant configuration, which includes five different tabs, each of them with own parameters.

#### 2.1.1 Queue Settings

First tab is "Queue Settings" and it includes basic queue settings. See sample below.

| Queue Settings              | Time Table                            | Voice Messages     | Call Distribution                                | Permissions          |            |
|-----------------------------|---------------------------------------|--------------------|--------------------------------------------------|----------------------|------------|
| Basic Settings *            |                                       |                    |                                                  | *                    |            |
| Configure here the basic se | ettings for this queue.               |                    |                                                  |                      |            |
| Queue name                  | Technical Supp                        | ort 🚺              |                                                  |                      |            |
| Queue phone number          | 1000                                  | 🚺 🗲 Queue          | 's pilot phone number                            |                      |            |
| Queue type                  | Waiting queue                         | • 0                |                                                  |                      |            |
| Enabled                     | <b>• •</b>                            |                    |                                                  |                      |            |
| Queue priority              | 5                                     | -                  | v level for the queue (1                         |                      | e agent is |
| Login/Logout phone numbe    | 1010                                  |                    | ed to two or more queu<br>s number to toggle age |                      | atus       |
|                             | Forced Login Num<br>Forced Logout Nur | ber: 10101         |                                                  |                      |            |
| Max number of waiting call  | s 3                                   | <b>i</b> → limit a | mount of waiting calls f                         | or this specific que | ue         |
| Maximum waiting time (see   | 180                                   | •                  | aller's wait time (0 for u                       | a a state and the    |            |
|                             |                                       |                    | Save                                             | Cancel               |            |
| Behaviours tuning           |                                       |                    |                                                  |                      |            |

You can tweak above parameters, keeping in mind that any modification to Queue Pilot and login/logout number might require PBX routes change, too.

Note: if you don't have full privileges on the queue, you are not allowed to change the Queue number and relative Login/out numbers.

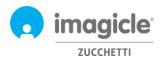

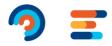

Queue Settings tab includes additional parameters related to "Behaviors tuning". See screenshot below.

| Queue Settings                | Time Table                       | Voice Messages        | Call Distribution      | Permissions       |                  |
|-------------------------------|----------------------------------|-----------------------|------------------------|-------------------|------------------|
| Basic Settings                |                                  |                       |                        | ÷                 |                  |
| Behaviours tuning *           |                                  |                       |                        | *                 |                  |
| Use this section to set speci | fic treatments of the calls in p | articular conditions. |                        |                   |                  |
| On queue overflow             | Play message and dro             | • • 0 →               | What if all licensed A | Adv Que channels  | are busy?        |
| On no available agents        | Enqueue                          | · 0 →                 | What if no agents ar   | e logged in?      |                  |
| For returned calls            | Enqueue                          | • 0 <del>)</del>      | For calls coming bac   | k from park/camp  | o-on status      |
| On max wait time (sec.)       | Play message and tra             | nsfer 👻 🚺 200         | → Ove                  | erflow to operato | r or other queue |
|                               |                                  |                       | Save                   | Cancel            |                  |

You can adjust those settings to change queue behavior when call can't be served by an agent. When a call should be overflowed to another destination, you can either specify a phone number or a SIP URI.

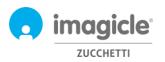

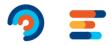

## 2.1.2 Time Table

"Timetable" tab allows to configure the queue behaviors based on time of the day. In this tab, administrator can define local queue's time zone, weekly queue's opening time (business hours), holidays or special events, including related treatments to apply. The combination of default behaviors, ordinary weekly schedule and special events/holidays makes the queue programming really flexible allowing, for example, to provide specific voice prompts or trigger different behaviors in specific hours or days. See a sample below:

| Queue Settings           | Time Table                 | Voice Messages           | Call Distribution                                                           | Permissions      |                     |
|--------------------------|----------------------------|--------------------------|-----------------------------------------------------------------------------|------------------|---------------------|
|                          |                            |                          | specified time zone will apply. Pla<br>al events) will be applied according |                  |                     |
| Time zone: (UTC+01:00) A | Amsterdam, Berlin, Bern, R | ome, Stockholm, Vienna 🔹 | ➔ Select local time                                                         | e zone for speci | fic queue           |
|                          |                            |                          |                                                                             |                  |                     |
| Programmed/Forced mod    | le *                       |                          |                                                                             |                  |                     |
| Set here the operational | mode of the Queue          |                          | ➔ Choose to force                                                           | queue status or  | use programmed time |
| Programmed mode based    |                            | le and Holiday settings  | table                                                                       |                  |                     |
| Forced mode based on fo  | llowing settings           |                          | ➔ Choose to force                                                           | queue open or    | closed              |
| In forced mode Queue is  |                            | ~                        |                                                                             |                  |                     |
| Closed queue settings    |                            |                          |                                                                             |                  |                     |
| Incoming call treatment  | Play message a             | nd drop 🔻 🗊              | → Behavior when c                                                           | ueue is closed   |                     |
| Voice message            | Closure goodby             | e 🔻                      |                                                                             |                  |                     |
| Opened queue settings    |                            |                          |                                                                             |                  |                     |
| Incoming call treatment  | Enqueue                    | - 0                      | ➔ Behavior when a                                                           | lueue is open    |                     |
| Voice message            | Welcome messa              | ge 🔻                     |                                                                             |                  |                     |
|                          |                            |                          | Save                                                                        | Cancel           |                     |

| ents def       |        | eekly opening hou<br>he dedicated section |           | of the queue.This | schedule can be o | verridden by holida | /s and special |                 |
|----------------|--------|-------------------------------------------|-----------|-------------------|-------------------|---------------------|----------------|-----------------|
|                | Monday | Tuesday                                   | Wednesday | Thursday          | Friday            | Saturday            | Sunday         |                 |
| 06:00          |        |                                           |           |                   |                   |                     |                |                 |
| 07:00          |        |                                           |           |                   |                   |                     |                |                 |
| 08:00<br>09:00 | ¢ Open | ¢ Open                                    | ¢ Open    | C Open            | ¢ Open            |                     |                |                 |
| 10:00          |        |                                           |           |                   |                   |                     |                |                 |
| 11:00          |        |                                           |           |                   |                   |                     |                |                 |
| 12:00          |        |                                           |           |                   |                   |                     |                |                 |
| 13:00          |        |                                           |           |                   |                   |                     |                |                 |
| 14:00          |        |                                           |           |                   |                   |                     |                |                 |
| 15:00          |        |                                           |           |                   |                   | → Weekly            | standard op    | ening time. Can |
| 16:00          |        |                                           |           |                   |                   |                     |                | •               |
| 17:00          |        |                                           |           |                   |                   | unierei             | it for each da | y of the week   |
| 18:00          |        |                                           |           |                   |                   |                     |                |                 |

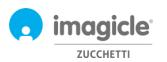

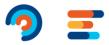

| Holidays and special                       | events- 2 event(s)                     |                    |                                                               | <b></b>                                                                                                    |
|--------------------------------------------|----------------------------------------|--------------------|---------------------------------------------------------------|----------------------------------------------------------------------------------------------------|
| Sets here specific beh                     | aviours of the queue used during holid | ays or special eve | nts. These behaviours override the or                         | dinary weekly                                                                                                   |
| schedule defined abov<br>profile.<br>+ Add | e. Notice that common holidays and e   | vents must be set  | in the specific configuration page, l                         | <ul> <li>Holidays table. One time and<br/>recurring holidays. You can<br/>overflow a call to another</li> </ul> |
| NAME                                       | SCHEDULED ON                           | QUEUE STATUS       | ACTIONS                                                       | destination, specifying a phone                                                                                 |
| ← Type : Common                            | n holiday / event                      |                    |                                                               | number or a SIP URI.                                                                                            |
| Christmas Day                              | 25/12/2010 Full day Every year         | Closed             | Play message: Holiday goodbye<br>Action:Play message and drop |                                                                                                    |
| New Year's Day                             | 01/01/2014 Full day Every year         | Closed             | Play message: Holiday goodbye<br>Action:Play message and drop |                                                                                                    |

You can tweak above configuration and double check it by using "Test a scheduled behavior" option. Note: you need to uncheck the "Use global settings" option in order to enable the calendar editing, otherwise the weekly view will display the global settings, that is not editable from this window. Administrators can configure the "Global Settings" by clicking on the Default Settings link on the menu.

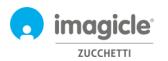

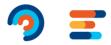

#### 2.1.3 Voice Messages

"Voice Messages" tab allows you to define and customize audio prompts and music on hold provided by the application to callers.

A set of pre-installed voice prompts are available in six languages (built-in prompts). You can listen to voice prompts directly from web browser, by clicking on speaker icon (requires a multimedia PC).

| Queue Settings                                                                                   | Time Table             | Voice Messages                                                     | Call Distribution                                        | Permissions                                     |                                                                                 |
|--------------------------------------------------------------------------------------------------|------------------------|--------------------------------------------------------------------|----------------------------------------------------------|-------------------------------------------------|---------------------------------------------------------------------------------|
| Use this section to configure<br>behaviours. Notice that thes<br>different voice file for the sp | e announcements can be | music loops played by de<br>overridden by the behavi               | fault during the ordinary<br>ours schedules specifying a | Manage messages 🖞                               |                                                                                 |
| Language                                                                                         |                        |                                                                    |                                                          |                                                 |                                                                                 |
| Builtin and system messa<br>English                                                              | ages language          | - 3                                                                |                                                          |                                                 | setting, regulating voice prompts pull-<br>'Time Table" and in "Voice Messages" |
| Welcome messages                                                                                 |                        |                                                                    |                                                          |                                                 | This table and in voice messages                                                |
| Welcome message                                                                                  |                        |                                                                    | ι                                                        | abs.                                            |                                                                                 |
| Benvenuto - IT                                                                                   |                        | v 📢) Benvenuto central                                             | ino - IT 🕤                                               | This is the gree                                | eeting prompt, first played while                                               |
| Can be interrupted                                                                               |                        | • 6                                                                |                                                          | entering the o                                  | queue                                                                           |
| On no available agents                                                                           |                        |                                                                    |                                                          |                                                 |                                                                                 |
| Benvenuto - IT                                                                                   |                        | ✓ III) Benvenuto central                                           | ino - IT 🚺                                               | ⊠ Use default sett → P                          | rompt played if no agent is logged in                                           |
| Closure messages                                                                                 |                        |                                                                    |                                                          |                                                 |                                                                                 |
| Closure goodbye                                                                                  |                        |                                                                    |                                                          |                                                 |                                                                                 |
| imagicle-chiusura-it-en                                                                          |                        | · • •                                                              |                                                          | $\blacksquare$ Use default sett $\rightarrow$ P | rompt played during closing time                                                |
| Holiday goodbye                                                                                  |                        |                                                                    |                                                          |                                                 |                                                                                 |
| imagicle-chiusura-it-en                                                                          |                        | · • 0                                                              |                                                          | 🗷 Use default sett 🔶 P                          | rompt played during holidays                                                    |
| Wait messages                                                                                    |                        |                                                                    |                                                          |                                                 |                                                                                 |
| Wait music                                                                                       |                        |                                                                    |                                                          | • • • • • •                                     |                                                                                 |
| iStock                                                                                           |                        | 👻 📢 ) Jingle per i video I                                         | magicle 🛐                                                | Music on hold                                   | d, for callers in a waiting queue                                               |
| Short wait message                                                                               |                        |                                                                    |                                                          |                                                 |                                                                                 |
| Italiano - Attesa breve                                                                          |                        | 👻 📢 La invitiamo a rim                                             | anere in attesa, per non 🛛 🛐                             | $\blacksquare$ Use default sett $\rightarrow$ C | Courtesy message, played once during                                            |
|                                                                                                  |                        | perdere la priorità                                                | acquisita                                                |                                                 | vaiting time                                                                    |
| Delay (sec.)                                                                                     |                        | 0                                                                  |                                                          |                                                 | 5                                                                               |
| Can be interrupted                                                                               |                        | ☑ 3                                                                |                                                          |                                                 |                                                                                 |
| Long wait message                                                                                |                        |                                                                    |                                                          |                                                 |                                                                                 |
| Italiano - Attesa lunga                                                                          |                        | <ul> <li>IIII) Ci scusiamo per l'a<br/>ancora occupati.</li> </ul> | attesa ma gli operatori sono 🚯                           | → Courtesy                                      | message, periodically repeated during                                           |
| Loop interval (sec.)                                                                             | 40                     | 0                                                                  |                                                          | waiting tir                                     | me                                                                              |
| Can be interrupted                                                                               |                        |                                                                    |                                                          | ➔ Position in t                                 | he queue message, periodically                                                  |
| Play the queue position                                                                          |                        | • •                                                                |                                                          | repeated du                                     | uring waiting time                                                              |
| Special cases                                                                                    |                        |                                                                    |                                                          |                                                 |                                                                                 |
| On returned call                                                                                 |                        |                                                                    |                                                          |                                                 |                                                                                 |
| BuiltIn - Welcome (retu                                                                          | m)                     | →  ■ ■ ● Welcome back! We soon as possible.                        | e will be taking your call as                            | → Returned ca                                   | all: played when call queued from                                               |
| On full queue                                                                                    |                        |                                                                    |                                                          | Camp-On.                                        |                                                                                 |
| Benvenuto - IT                                                                                   |                        | <ul> <li>III Benvenuto central</li> </ul>                          | ino - IT 🚯                                               | → Queue full:<br>"Queue full                    | message played before applying                                                  |
| On max wait time                                                                                 |                        |                                                                    |                                                          |                                                 | overnow.                                                                        |
| Italiano - Tempo massin                                                                          | no di attesa           | ▼ I() Siamo spiacenti pe                                           | er l'attesa ma nessun 🚯                                  |                                                 | mo: the message played before                                                   |
|                                                                                                  |                        | operatore può risp                                                 | ondere al momento. La<br>Ittarci, buona giornata.        |                                                 | me: the message played before<br>n max wait time" overflow                      |
|                                                                                                  |                        |                                                                    | s                                                        | ave Cancel                                      |                                                                                 |
|                                                                                                  |                        |                                                                    |                                                          |                                                 |                                                                                 |

In order to inhibit a specific voice prompt, just select the entry "None" in the drop-down selection list.

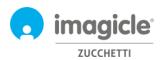

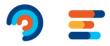

#### 2.1.3.1 Manage Messages

Administrators can load and manage their own voice messages in a dedicated window, available pressing the "Manage messages.." link. A popup window will allow you to upload a new WAV or MP3 audio file from the client PC

If audio file format is not compliant, it will be automatically converted.

Each audio file is associated to a name (identifier) and an optional transcript, useful to describe the content of the voice prompt. See sample below:

| Add new audio file        |                         |   | , |
|---------------------------|-------------------------|---|---|
| Upload a new voice mes    | sage to the system.     |   |   |
| Audio file name           | Company Welcome         | 0 |   |
| Message transcript        | Hello, welcome to Compa | 0 |   |
| Select file               |                         |   |   |
| Add                       |                         |   |   |
| Add<br>Manage audio files |                         |   |   |

#### 2.1.4 Call Distribution

In the "Call distribution" tab, administrators can set the agents/targets that will answer the calls of the current queue and the algorithm used by Advanced Queueing to dispatch calls to the available agents. Configured agents are represented in a tree view, grouped in escalation levels.

| Queue Settings                            | Time Table                                                   | Voice Messages               | Call Distribution                                                               | Permissions           |
|-------------------------------------------|--------------------------------------------------------------|------------------------------|---------------------------------------------------------------------------------|-----------------------|
| Call Distribution                         |                                                              |                              |                                                                                 | -                     |
|                                           | ow incoming calls are dispa<br>te calls to the various agent |                              | s. You can define here the answ                                                 | er groups and the     |
| Algorithm Type                            | Priority                                                     | 🕕 🗲 Distribution alg         | gorithm                                                                         |                       |
| Sub-selection policy                      | round robin sub-selection                                    | on 🔨 🕕 🗲 Further p           | olicy, available only for                                                       | selected algorithms   |
|                                           | lgent "Jordan Brian")<br>Igent "Bongiovanni Christian        | → Agent with inte            | f agents, starting from l<br>ernal extension not mon<br>ernal extension monitor | hitored by CTI        |
| 直 05683678                                | 33 (Phone number "Jordan'                                    | s Home Office") 🗲 Ager       | nt with fixed/mobile line                                                       | e, not monitored by ( |
| Right click to add/remo<br>apply changes. | ve groups or agents, drag a                                  | nd drop agents to reorder or | assign to a different group. Pres                                               | ss Save when done to  |
|                                           |                                                              |                              | Save                                                                            | Cancel                |
| Advanced settings                         |                                                              |                              |                                                                                 | -                     |

A right click will activate a menu to add/delete escalation levels (groups) and single agents. When you select the "Add agent" option, a popup window will let you to insert a new target.

For more information about Advanced settings and available Advanced Queueing algorithms, please check the Administration guide.

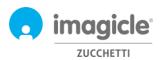

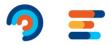

## 2.1.5 Permissions

Every agent included into the queue has specific queue permissions, depending on his/her role in the company. Click on the relevant "Permissions" tab to view and change levels, as below sample:

| Queue Settings                           | Time Table           | Voice Messages | Call Distribution | ( | Permissions |
|------------------------------------------|----------------------|----------------|-------------------|---|-------------|
| gents *                                  |                      |                |                   |   |             |
| Permissions for agent user               | 5.                   |                |                   |   |             |
| NAME                                     | USERNAME             | EXTENSION      | PERMISSION        |   |             |
| Bongiovanni Christian                    | christian_bongiovann | 722            | Queue base agent  | • |             |
| Jordan Brian                             | room742              | 742            | Queue manager     | - |             |
| ther users<br>Permissions for normal use | rs.                  |                |                   | 8 | Refresh     |
| NAME                                     | USERNAME             | EXTENSION      | PERMISSION        |   |             |
|                                          |                      | 212            | Queue observer    | - | ŵ           |

In "Other users" section, you can assign a role to users that are not actual agents in the call distribution list. This allows, for example, to define Queue supervisors or observers.

For a detailed explanation on user roles and permissions, please check the Administration guide.

Advanced Queueing Queues Default Settings Agents status Reports Scheduled Reports Manage Service

# 2.2 Advanced Queueing Agents Status page

Next Advanced Queueing web menu item is named "Agents status". This page displays login status of each agent on relevant queues. There are two available status views: By agent or By Queue.

| age Pause/Ready/Logout status on configured queues. Right click on nodes to s<br>ups of agents<br>Agents<br>Agents<br>Massimiliano Picchi (211)<br>Cuca Isola (724) | set Pause/Ready/Logout state for e single agents or |
|----------------------------------------------------------------------------------------------------|-----------------------------------------------------|
| Massimiliano Picchi (211)                                                                                                    |                                                     |
|                                                                                                    |                                                     |
| Luca Isola (724)                                                                                                    |                                                     |
|                                                                                                    |                                                     |
| 🖥 🔀 Riccardo Rolfo (723)                                                                                                    |                                                     |
| - 🊰 Andrea Valleriani (212)                                                                                                    |                                                     |
| 🗝 🊰 Andrea Sonnino (731)                                                                                                    |                                                     |
| Christian Bongiovanni (722)                                                                                                    |                                                     |
| Massimiliano Prando (205)                                                                                                    |                                                     |
| Queue "DEMO-IT" ("6390")                                                                                                    |                                                     |
| • Queue "IT-Sales" ("65102")                                                                                                    |                                                     |
| Massimo Di Puccio (210)                                                                                                    |                                                     |
| 🖳 🎦 Maurizio Beni (732)                                                                                                    |                                                     |
| 🖳 🎦 Andrea Rivaben (735)                                                                                                    |                                                     |
| 🛛 🄐 Yury Montagnani (213)                                                                                                    |                                                     |
| 🖓 🔐 Viviana Di Meglio (218)                                                                                                    |                                                     |
| 🗈 😪 Anas Assil (401)                                                                                                    |                                                     |
|                                                                                                    |                                                     |
| ● Queue "ME-Sales" ("65106")                                                                                                    |                                                     |
| 🖥 🎦 Elena Neri (219)                                                                                                    |                                                     |
| Queue "OVERFLOW" ("6360")                                                                                                    |                                                     |

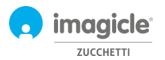

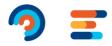

To change the agent login status, just right-click on agent's name.

## 2.3 Advanced Queueing Reports page

Next Advanced Queueing Web menu item is named "**Reports**". This page grants the access to several statistical reports related to queues analysis and agents' analysis. For each available report, you can apply specific filters by date, specific queues, specific agents/ext. numbers, call classification and termination cause. Each report can be exported to Word, PDF or Excel file. See below a "Call Volume" report sample.

| d Queueing                                                                                                    |                                              |                                |                   |                              |                |                 |                            |                                 |                                                    |                                                                                     |                                            |       |
|----------------------------------------------------------------------------------------------------|----------------------------------------------|--------------------------------|-------------------|------------------------------|----------------|-----------------|----------------------------|---------------------------------|----------------------------------------------------|-------------------------------------------------------------------------------------|--------------------------------------------|-------|
| Report options                                                                                                  |                                              |                                |                   |                              |                |                 |                            |                                 |                                                    |                                                                                     |                                            |       |
| Per calls with date:                                                                                            |                                              | Last Week                      |                   |                              | •              |                 |                            |                                 |                                                    |                                                                                     |                                            |       |
| Per restricted group of                                                                                         | f Queues:                                    |                                |                   |                              | ▼ Entry-       | point, IT-PO, S | UP.ME                      |                                 |                                                    |                                                                                     |                                            |       |
| Per calls served by ag                                                                                          | ents:                                        | All                            |                   |                              | •              |                 |                            |                                 |                                                    |                                                                                     |                                            |       |
| Per calls served by ext                                                                                         | tensions:                                    | All                            |                   |                              | -              |                 |                            |                                 |                                                    |                                                                                     |                                            |       |
| Per calls with Classific                                                                                        | ation:                                       | All                            |                   |                              | -              |                 |                            |                                 |                                                    |                                                                                     |                                            |       |
| Per calls with Terminal                                                                                         | tion:                                        | All                            |                   |                              | -              |                 |                            |                                 |                                                    |                                                                                     |                                            |       |
| Show details:                                                                                                   |                                              | No                             |                   |                              | -              |                 |                            |                                 |                                                    |                                                                                     |                                            |       |
|                                                                                                    |                                              |                                |                   |                              |                |                 |                            |                                 |                                                    |                                                                                     |                                            |       |
| Call Volum<br>Date between 23/11/2020                                                                           |                                              | Queues: Entry-po               | oint, IT-PO, SUP  | ME                           |                |                 |                            |                                 |                                                    |                                                                                     | C                                          | imo   |
| Date between 23/11/2020                                                                                         |                                              | Queues: Entry-po               | sint, IT-PO, SUP  |                              | Number of ca   | lls             |                            |                                 |                                                    |                                                                                     | C                                          | im    |
| Date between 23/11/2020                                                                                         |                                              | Queues: Entry-po               | sint, IT-PO, SUP  |                              | Number of ca   | lls             |                            |                                 |                                                    | Abandoned<br>Timed out                                                              | •                                          | ) imo |
| Date between 23/11/2020                                                                                         |                                              | Queues: Entry-pc               | sint, IT-PO, SUP  |                              | Number of Ca   | ils             |                            |                                 |                                                    | Timed out<br>Refused                                                                | G                                          | imo   |
| Date between 23/11/2020                                                                                         |                                              | Queues: Entry-po               | sint, IT-PO, SUP  |                              | Number of ca   | lls             |                            |                                 |                                                    | Timed out                                                                           |                                            | imo   |
| Date between 23/11/2020                                                                                         |                                              | Queues: Entry-po               | sint, IT-PO, SUP  |                              | Number of ca   | lls             |                            |                                 |                                                    | Timed out<br>Refused<br>Dut Of Service                                              |                                            | imo   |
| Date between 23/11/2020                                                                                         |                                              | Queues: Entry-po               | sint, IT-PO, SUP  |                              | Number of ca   | lls             |                            |                                 |                                                    | Timed out<br>Refused<br>Dut Of Service                                              |                                            | imc   |
| 140<br>120 -<br>100 -<br>80 -<br>60 -<br>40 -                                                                   |                                              | Queues: Entry-po               | int, IT-PO, SUP   |                              | Number of ca   | lls             |                            |                                 |                                                    | Timed out<br>Refused<br>Dut Of Service                                              |                                            | imo   |
| 140<br>120<br>100<br>80<br>60<br>40<br>20<br>0                                                                  | and 29/11/2020, Q                            | Queues: Entry-po               | int, IT-PO, SUP   | •                            | Number of ca   | lls             |                            |                                 |                                                    | Timed out<br>Refused<br>Dut Of Service                                              |                                            | imo   |
| 140<br>120<br>100<br>80<br>60<br>40<br>20<br>0                                                                  |                                              | Lueuesi Entry-po               | int, IT-PO, SUP   |                              | Number of ca   | lts             | รมรัพ                      | E                               |                                                    | Timed out<br>Refused<br>Dut Of Service                                              |                                            | imo   |
| 140<br>120<br>100<br>80<br>60<br>40<br>20<br>0                                                                  | end 29/11/2020, Q<br>Entry-point<br>Total Se | veues: Entry-po                |                   | л-Ро                         | Number of ca   |                 | SUPA<br>fax waiting calls; |                                 |                                                    | Timed out<br>Refused<br>Out Of Service<br>Served and Tra                            |                                            | ) inc |
| Date between 23/11/2020                                                                                         | Entry-point<br>Total Se                      | rved and Out                   | of service        | π <sup>1</sup> P0<br>Refused | Timed out      | Abandoned P     | 1ax waiting calls          | Served and 1<br>Avg             | Fransferred<br>time<br>Max                         | Timed out<br>Refused<br>Jut Of Service<br>Served and Tra<br>Abam<br>Avg             | ansferred<br>doned time<br>Max             |       |
| 140<br>120<br>100<br>80<br>40<br>20<br>0                                                                        | end 29/11/2020, Q<br>Entry-point<br>Total Se | rved and Out                   | of service<br>130 | л-Ро                         |                |                 |                            | Served and 1                    | Fransferred<br>time<br>Max<br>00:00:00             | Timed out<br>Refused<br>Out Of Service<br>Served and Tra<br>Aban<br>Avg<br>00:00:00 | ansferred<br>doned time<br>Max<br>00:00:00 | 00.0  |
| 140         140           120         100           80         60           40         20           0         0 | Entry-point                                  | rred and Out<br>ansferred<br>0 | of service        | π <sup>-</sup> Po<br>Refused | Timed out<br>0 | Abandoned N     | 1ax waiting calls          | Served and 1<br>Avg<br>00:00:00 | Fransferred<br>time<br>Max<br>00:00:00<br>00:00:40 | Timed out<br>Refused<br>Jut Of Service<br>Served and Tra<br>Abam<br>Avg             | ansferred<br>doned time<br>Max             | 00100 |

Advanced Queueing includes scheduling features, to allow you to schedule most of the reports for automatic execution and email sending to one or multiple users. See sample below for Call Volume report scheduled to run once a week and sent to an email address as PDF or Excel attachment.

|                             | Call Volume                                                                    |
|-----------------------------|--------------------------------------------------------------------------------|
| Email subject               | technical support service - Call Volume report                                 |
| Email body                  | [[FILTER]]                                                                     |
|                             |                                                                                |
| Sent to                     | Email 🔻 brian.jordan@company.com                                               |
|                             | Email      brian.jordan@company.com  Pdf   Con't send email if report is empty |
| Sent to<br>Attach report as |                                                                                |

List of scheduled reports is available by clicking on "Scheduled Reports" menu option.

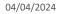

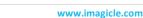

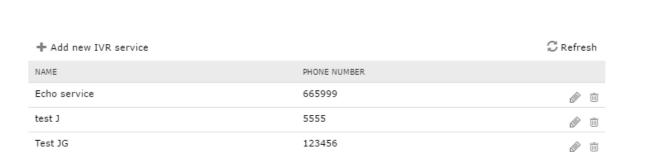

First Auto Attendant web page that appears is named "Services". This page displays the list of all available Auto Attendant flows defined in the application. From here, you can add a new IVR, you can edit an existing Auto Attendant flow by clicking on pencil icon or you can delete an Auto Attendant service by clicking on waste basket icon.

3.1 IVR Services page

permission level (Complete Management). This guide shows all configurations available to Auto Attendant

VoiceMail Call Digita Budaet Analytics Control Fax Lock IMPORTANT The access to Auto Attendant configuration is limited to administrators with full control

Call

Recording

Contact

Manager

18€

IVR Manager Enterprise

Advanced

Queueing

Services

Welcome John Smith

administrators.

IVR

# 3 Auto Attendant for Advanced Queueing – Users' web **Portal**

Imagicle Auto Attendant allows you to define auto-attendant behaviors to interact with callers through DTMF (Press 1 for sales, 2 for support...), accessible from Imagicle web portal's main menu by clicking on "Auto Attendant" icon.

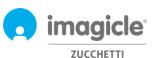

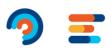

14-20

Reports Manage Service

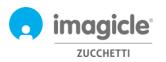

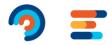

#### 3.1.1 IVR Service Wizard

Auto Attendant for Advanced Queueing provides a very simple Auto Attendant creation wizard, which allows you to build a simple IVR call flow with multiple DTMF selections. When you click on "Add new Auto Attendant service" option, a new web page appears with three different options for Auto Attendant creation:

- **From wizard**: this is the suggested option for a quick and easy Auto Attendant flow creation, which guides you toward three steps to accomplish an Auto Attendant service.
- **From menu template**: this is the expert option to create more complex Auto Attendant scenarios, including multi-level call flow and multiple selections and overflow options.
- Echo service: this is for diagnostic purposes only

By selecting first option (wizard), a prompt asks you to enter the name of Auto Attendant service and pilot phone number to reach Auto Attendant service.

| Add IVR service from v       | vizard                     |   |     |
|------------------------------|----------------------------|---|-----|
| Service name<br>Phone number | Company's IVR menu<br>2000 | 6 |     |
|                              |                            |   | Add |

By clicking "Add", you are guided to next step where you are requested to choose a "behavior" to be executed within your Auto Attendant service. You can choose among four possible options:

- **Menu**: this behavior plays a voice prompt which invites caller party to choose a specific option using phone's DTMF numeric keypad. For each DTMF option, you can select a call transfer to a phone number or a queue; you can invoke another behavior, like a submenu, or you can play a voice prompt and hang-up.
- Transfer to: this behavior plays a voice prompt and transfer the call to a phone number or a queue
- Play message: this behavior simply plays a voice prompts and hangs up call.
- **Dial In**: This behavior requests caller party to enter the extension number of desired contact using phone keypad. If ext. is correct, call is transferred to extension. Else, a new phone number is requested.
- **Conversational IVR:** This behavior allows to trigger " Conversational AI" Cloud Imagicle application, where a Voice BOT can take control of ongoing voice call and supply information to caller parties in self-service mode, based on voice queries.

| Add new l  | ld new behaviour               |                                                               |   |  |  |  |  |  |  |  |  |  |
|------------|--------------------------------|---------------------------------------------------------------|---|--|--|--|--|--|--|--|--|--|
| Choose wh  | ich behaviour will be executed |                                                               |   |  |  |  |  |  |  |  |  |  |
|            | Menu                           | To define multi-level menu with choices (Press 1 for, 2 for,) | > |  |  |  |  |  |  |  |  |  |
| ſ→ſ        | Transfer to                    | Transfer call to a specific destination                       | > |  |  |  |  |  |  |  |  |  |
| (۱۰)       | Play message                   | Play message and hang up                                      | > |  |  |  |  |  |  |  |  |  |
| O<br>123   | Dial in                        | Let the caller dial the extension number to be connected to   | > |  |  |  |  |  |  |  |  |  |
| $\bigcirc$ | Conversational IVR             | Next generation voicebot omnichannel service Discover more 🗗  | > |  |  |  |  |  |  |  |  |  |

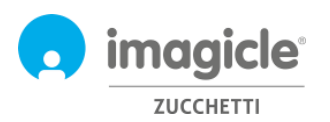

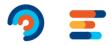

## 3.1.2 Behaviors configuration

See below a screenshot sample, where the script first plays a welcome (intro) wav file and then a menu prompt asking to enter DTMF selection among two possible company departments or, if you know direct extension, to enter its 3 digits using phone keypad.

| Edit behaviour 'Main Mer                                | nu'                                                                                                    |                                                                          |
|---------------------------------------------------------|----------------------------------------------------------------------------------------------------|--------------------------------------------------------------------------|
| Name                                                    | Main Menu                                                                                                    | → This is main behavior, including a 3 DTMF selections menu              |
| Description                                             | Company's autoattendant menu                                                                                                    | This is main behavior, including a 5 brivin selections menu              |
| Intro message                                           | playmsg1.wav                                                                                                    | Welcome to Company !                                                     |
| Menu message                                            | playmsg21.wav                                                                                                    |                                                                          |
|                                                         |                                                                                                    | Option 1 transfers the call to queue #1000                               |
| 1 Transfer to                                           | •                                                                                                    | · · · · · · · · · · · · · · · · · · ·                                    |
| Name                                                    | Transfer to Technical Support queue                                                                                                    |                                                                          |
| Intro message                                           | PreTransfer.wav                                                                                                    | We are connecting your call, please hold the line.                       |
| Transfer to                                             | 1000                                                                                                    | 0                                                                        |
| Retry transfer                                          | <b>0</b>                                                                                                    |                                                                          |
| for further                                             | 3 times                                                                                                    |                                                                          |
| play before each attempt                                | RetryTransfer.wav                                                                                                    | □ ► <music></music>                                                      |
| On failure, play                                        | TransferError.wav                                                                                                    | It was not possible to connect to the destination.                       |
| and then                                                | Repeat Menu 🔻                                                                                                    |                                                                          |
| Submenu                                                 |                                                                                                    | Option 2 invokes a submenu including 2 DTMF selections                   |
| Name                                                    | Submenu for Sales dept.                                                                                                    | Welcome to Sales dept.                                                   |
| Intro message                                           | head.wav                                                                                                    | <ul> <li>Press 1 for spare parts, press 2 for chassis pricing</li> </ul> |
| Menu message                                            | playmsg22.wav                                                                                                    | m Press 1 for spare parts, press 2 for chassis pricing                   |
| 1)[→[ Mr. Bean (20                                      |                                                                                                    | a's option 1 transfers call to ext. #201                                 |
| 2 Ar. White (20                                         | → Submenu                                                                                                    | a's option 2 transfers call to ext. #202                                 |
| 3 Dial in                                               | •                                                                                                    | → Option 3 requests to enter a 3-digit extension number                  |
| Name                                                    | Dial extension number                                                                                                    |                                                                          |
| Intro message                                           | playmsg22.wav                                                                                                    | (Click here to insert transcript)                                        |
| Digits collection options                               | E contraction of the second second se |                                                                          |
| Pre digit selection message                             | PreDigitsCollection.wav                                                                                                    | Please dial the extension number to be connected                         |
| Collect at least                                        | 3 up to 3 digits                                                                                                    |                                                                          |
| Terminate collection on #                               |                                                                                                    |                                                                          |
| Collect digits for maximum                              | 10 seconds                                                                                                    |                                                                          |
| Retry collection<br>for further                         | 3 times                                                                                                    |                                                                          |
|                                                         |                                                                                                    |                                                                          |
| play before each attempt<br>On collection failure, play | RetryDigitsCollection.wav                                                                                                    | I'm sorry, I was unable to get the extension num                         |
| and then                                                | DigitsCollectionError.wav                                                                                                    | B P Thirstory, thes anote to get the extension non                       |
| Transfer options                                        | Kepeat Menu                                                                                                    |                                                                          |
| Pre transfer message                                    | PreTransfer.wav                                                                                                    | We are connecting your call, please hold the line.                       |
| Transfer prefix (optional)                              | renansienner                                                                                                    | 0                                                                        |
| Retry transfer                                          | 20                                                                                                    |                                                                          |
| for further                                             | 3 times                                                                                                    | Call is transferred to entered phone number                              |
| play before each attempt                                | RetryTransfer.wav                                                                                                    | · ← music>                                                               |
| On failure, play                                        | TransferError.wav                                                                                                    | It was not possible to connect to the destination.                       |
| and then                                                | Repeat Menu                                                                                                    |                                                                          |
|                                                         |                                                                                                    |                                                                          |
| + <- add a new item                                     |                                                                                                    |                                                                          |
| Timeout and Invalid options 🕄                           |                                                                                                    |                                                                          |
| I Up to 3 to                                            | mes                                                                                                    |                                                                          |
| • Wrong indefinite                                      | ly                                                                                                    |                                                                          |
|                                                         |                                                                                                    |                                                                          |
|                                                         |                                                                                                    | Save Close                                                               |

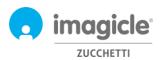

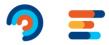

×

### 3.1.3 Auto Attendant Behavior Time Table

Auto Attendant for Advanced Queueing allows you to configure, for each Auto Attendant behavior, a specific weekly time table including opening times for each day of the week, in the local time zone. A holiday table allows you to add calendar holidays for recurring events or one-time events during the year. See sample below.

| IVR settings | Behaviours | Time table | Permissions |  |
|--------------|------------|------------|-------------|--|
|              |            |            |             |  |

Select the time zone to be used for this service. The daylight saving setting for the specified time zone will apply. Please, notice that if you change the time zone the existing schedules (weekly calendar, holydays and special events) will be applied accordingly.

Time zone: Server time zone ((UTC+01:00) Amsterdam, Berlin, Bern, Rome, Stockholm, Vienna) 🔗

#### Ordinary Weekly Schedule

+ Schedule a behaviour

Configure here the ordinary weekly opening hours and behaviours of the IVR service. This schedule can be overridden by holidays and special events defined below in the dedicated section.

|       | Monday        | Tuesday       | Wednesday     | Thursday      | Friday          | Saturday        | Sunday |
|-------|---------------|---------------|---------------|---------------|-----------------|-----------------|--------|
| 06:00 |               |               |               |               |                 |                 |        |
| 07:00 |               |               |               |               |                 |                 |        |
|       |               |               |               |               |                 |                 |        |
| 08:00 | 08:30 - 13:00 | 08:30 - 13:00 | 08:30 - 13:00 | 08:30 - 13:00 | 08:30 - 13:00 💼 |                 |        |
| 09:00 | Main IVR Menu | Main IVR Menu | Main IVR Menu | Main IVR Menu | Main IVR Menu   | 09:00 - 11:30 🛅 |        |
| 10:00 |               |               |               |               |                 | Main IVR Menu   |        |
| 11:00 |               |               |               |               |                 |                 |        |
| 12:00 |               |               |               |               |                 |                 |        |
|       |               |               |               |               |                 |                 |        |
| 13:00 |               |               |               |               |                 |                 |        |
| 14:00 |               |               |               |               |                 |                 |        |
| 15:00 | 14:30 - 18:30 | 14:30 - 18:30 | 14:30 - 18:30 | 14:30 - 18:30 | 14:30 - 18:30 💼 |                 |        |
| 15.00 | Main IVR Menu | Main IVR Menu | Main IVR Menu | Main IVR Menu | Main IVR Menu   |                 |        |
| 16:00 |               |               |               |               |                 |                 |        |
| 17:00 |               |               |               |               |                 |                 |        |
| 18:00 |               |               |               |               |                 |                 |        |
| 18:00 |               |               |               |               |                 |                 |        |

Outside of defined schedules, execute the following behaviour: Company Closed 🖉

| Holidays and special events |                  |                  |            |                 | *        |
|-----------------------------|------------------|------------------|------------|-----------------|----------|
| + Add                       |                  |                  |            |                 |          |
| T Add                       |                  |                  |            |                 |          |
| NAME                        | START            | END              | REPEAT     | BEHAVIOUR       |          |
| New Year's Day              | 31/12/2016 00:00 | 01/01/2017 23:59 | Every year | 000<br>000 Menu | <i>i</i> |
|                             |                  |                  |            |                 |          |

During Auto Attendant opening time, the relevant Auto Attendant behavior will be executed. During closing time outside working hours or due to holiday event, it is possible to select a specific behavior to be executed, like a simple voice prompt or a call transfer to an off-shift operator.

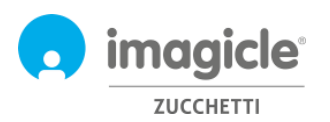

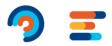

### 3.1.1 Auto Attendant Permissions

Auto Attendant for Advanced Queueing allows you to configure, for each Auto Attendant service, one or more IVR Managers. These users configured in "Permissions" tab can apply modifications to the IVR Service, like changing behaviours, voice prompts and timetable. Moreover, they can run Auto Attendant reports with a data visibility restricted to those IVR Services they are managing.

| IVR settings       | Behaviours        | Time table | Permissions |           |
|--------------------|-------------------|------------|-------------|-----------|
| + Add new manager  |                   |            |             | 📿 Refresh |
| NAME               | USERNAME          | EXTENSI    | ON          |           |
| Tommaso Fioravanti | tommaso_fioravant | i_i 229    |             | Î         |
| Andrea Rivaben     | andrea_rivaben_im | agi 735    |             |           |
| Andrea Sonnino     | andrea_sonnino_im | nagi 731   |             | Ī         |
|                    |                   |            |             |           |
|                    |                   |            |             |           |
|                    |                   |            |             |           |

# 3.2 Auto Attendant Reports page

Second Auto Attendant web page you can select from main Auto Attendant menu is "Reports". This page, available to administrators and IVR Managers, displays a list of available reports to execute for retrieving traffic information about number of accesses to Auto Attendant services and a detailed list of caller numbers. This is useful to better understand who access to Auto Attendant services, for how long it remains inside call flow and the final outcome. For each available report, you can apply specific filters by date, specific Auto Attendant service and relevant behavior, call classification and termination cause. Each report can be exported to CSV/Excel or PDF file.

All reports (except Interactive Call Detail Analysis) can be scheduled for automatic periodical execution and email delivery.

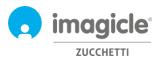

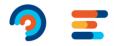

#### Auto Attendant Services Reports Scheduled Reports Settings Manage Service

| all Volume       |                                                                                                    |                         |        |          |            |           |              | ar. | 0                                       |                       |                                                                                                    |                      |                                                                                                    |                                                                                                    | No utility into        | 100000 E       |                                                                                                    |                                         |                   |                       |       |                       |
|------------------|----------------------------------------------------------------------------------------------------|-------------------------|--------|----------|------------|-----------|--------------|-----|-----------------------------------------|-----------------------|----------------------------------------------------------------------------------------------------|----------------------|----------------------------------------------------------------------------------------------------|----------------------------------------------------------------------------------------------------|------------------------|----------------|----------------------------------------------------------------------------------------------------|-----------------------------------------|-------------------|-----------------------|-------|-----------------------|
|                  |                                                                                                    |                         |        |          |            |           |              |     | Call Volume by                          |                       | d Behaviour                                                                                                    |                      |                                                                                                    |                                                                                                    | 0                      | _              |                                                                                                    |                                         |                   |                       |       |                       |
|                  |                                                                                                    |                         |        |          |            | -         | _            |     | International Conception of the         | cales.                |                                                                                                    |                      |                                                                                                    | lime                                                                                                    | noicle                 | _              |                                                                                                    |                                         |                   |                       |       | C Inter 1 8 9         |
|                  |                                                                                                    |                         | _      | _        |            | -         | _            | -   |                                         |                       | Annual Annual Annual Annual Annual Annual Annual Annual Annual Annual Annual Annual Annual Annual Annual Annual | an here thread brook |                                                                                                    |                                                                                                    | Sec. 10                |                |                                                                                                    |                                         |                   |                       | -     |                       |
|                  |                                                                                                    |                         |        |          |            |           |              |     |                                         |                       |                                                                                                    |                      |                                                                                                    |                                                                                                    |                        |                |                                                                                                    |                                         |                   |                       |       |                       |
|                  |                                                                                                    |                         |        | _        |            |           |              |     |                                         |                       |                                                                                                    |                      |                                                                                                    | · Canadiana and Canadiana and |                        |                | 19. A                                                                                                    |                                         |                   |                       |       | ·                     |
|                  |                                                                                                    | _                       |        |          |            |           |              |     |                                         |                       |                                                                                                    |                      |                                                                                                    |                                                                                                    |                        | 10-01-02       | In Insula December 2                                                                                                    | hange bandle of                         | ( frankline       | Individual and        |       | things -              |
|                  |                                                                                                    | _                       |        |          |            |           |              |     |                                         |                       |                                                                                                    |                      |                                                                                                    | -                                                                                                    |                        | 4-4-1          | the local data and a                                                                                                    | International and a second second       | dana .            | 10000                 | - 100 | Testinet              |
| _                |                                                                                                    |                         |        |          |            |           |              |     |                                         |                       |                                                                                                    |                      |                                                                                                    |                                                                                                    |                        | 10.00.00       | in brough having 2                                                                                                    | Laught brander is                       | - Passile         | 10000-01              |       | Table 1               |
|                  |                                                                                                    | _                       |        |          |            | _         |              |     |                                         |                       |                                                                                                    |                      |                                                                                                    |                                                                                                    |                        |                |                                                                                                    |                                         | Par-Internet      | an' provinsi          |       | 10000                 |
|                  |                                                                                                    |                         |        |          |            |           |              |     |                                         |                       |                                                                                                    |                      |                                                                                                    |                                                                                                    |                        |                | or tabyle second-r                                                                                                    |                                         |                   | 101010-000            |       | 0.0.00                |
|                  | top hants toold                                                                                                    |                         | -      | Aug. 1.4 |            | And Inc.  | -            | -   |                                         |                       |                                                                                                    |                      |                                                                                                    |                                                                                                    |                        |                | In things the out I                                                                                                    |                                         | Per comp          | 100100-000            |       | madeud                |
|                  |                                                                                                    |                         |        |          |            |           |              |     |                                         |                       |                                                                                                    |                      |                                                                                                    |                                                                                                    |                        |                | the Danish Strengt I                                                                                                    |                                         | Tamile .          | and descent           |       | torized.              |
| -                | -                                                                                                    |                         |        |          |            | -         | -            | -   |                                         |                       |                                                                                                    |                      |                                                                                                    |                                                                                                    |                        |                | In the second states                                                                                                    | Contract of Contract of                 | 444               | 100000-0010           |       | COMPANY               |
| here then        | Constant of                                                                                                    |                         | -      | -        | -          |           | And shirt in |     |                                         | _                     |                                                                                                    | _                    |                                                                                                    |                                                                                                    |                        | and the set    | in the state of the state of th | Angle trade-1                           | - Freedo          | *1.000                |       | Automatic Section 201 |
|                  |                                                                                                    |                         |        |          | Printer of |           |              |     |                                         |                       |                                                                                                    |                      | Concession of the local division of the local division of the loca |                                                                                                    |                        | 0.0.0          | In family Server 1                                                                                                    | NAME AND OF                             | 643.000           | 4.000                 | 11.00 | Transferred.          |
|                  | Transfer of                                                                                                    |                         |        | -        |            |           |              |     |                                         |                       |                                                                                                    |                      |                                                                                                    | 1                                                                                                    |                        |                | the framework framework of                                                                                                    | target tracker t                        | - Franke          | Contract in case      |       | 101.000               |
|                  |                                                                                                    |                         |        |          |            | -         |              |     | · ·                                     |                       |                                                                                                    |                      |                                                                                                    |                                                                                                    |                        |                | The Party Statement of                                                                                                    | Kalph dole 3                            | the state problem | and and a second      |       | inspired              |
| 1000000-010-000  | Construction prog. 17                                                                                                    |                         |        |          | 11000      |           |              |     | Second Second                           | Second Second         | the second second second second second second second second second second second second second second second s  | anyyrine             | in interaction                                                                                                    |                                                                                                    |                        |                | the baringto balance a                                                                                                    | hards to all a                          | - Passile         | 4-0.000.00            |       | intered               |
|                  | 100.00.000.0                                                                                                    |                         |        |          |            |           |              |     | (14) ( below before the of              | test hereiter, inside | a included                                                                                                    | intent inclusion     | face fee                                                                                                    | issued inter                                                                                                    | Annual loss            |                | the Internation Concernent of                                                                                                    | Transfer March 14                       |                   |                       | 1788  | Tanaharad             |
| 100000-00840     | Territoria di Conteccione di Conteccione di Contecc |                         |        |          | 1000       |           |              |     |                                         |                       |                                                                                                    |                      | And the                                                                                                    | States and                                                                                                    | and the                | -              | in the share the second                                                                                                    | Caralle Sander 1                        | i tradic          | 410400-0-             |       | induced in the second |
|                  | 10000-00011                                                                                                    |                         |        |          | 100.000    |           |              |     | to be an included                       |                       |                                                                                                    |                      |                                                                                                    |                                                                                                    |                        |                | In family family 4                                                                                                    | heat south 1                            | Tende             | and the second second |       | (unated)              |
| 100001-0-0.00    | Second read in                                                                                                    |                         |        |          | -          |           |              |     | Tennes Parenter ()                      | 14 8                  |                                                                                                    |                      |                                                                                                    |                                                                                                    |                        | 10-10-1        | the barrage comments                                                                                                    | 100000000000000000000000000000000000000 | 1000              | 17700000              |       | 10.00                 |
| 100000.000       | tende date to                                                                                                    | No. o to present        |        |          | 100.000    | -         |              |     | Contrastic Contra 1                     |                       | 1 0                                                                                                    |                      |                                                                                                    |                                                                                                    |                        | 10.00          | in tanga tar-a I                                                                                                    | Transfer play #                         | Par manage        | 1001100.00            |       | (Sector)              |
| 100000-0000-000  | Territoria ana 11                                                                                                    | Anno concept            |        |          | 100000     | incase -  |              |     | Thematic manager 7                      |                       | 4                                                                                                    |                      |                                                                                                    |                                                                                                    | A 40 10 10 10 10 10 10 | 10.00          | In Smith String 1                                                                                                    | Angle in other 2                        | Territo           | 40404                 |       | induced .             |
| interest readors | Sector part i                                                                                                    | No. of Concession, Name | -      |          | 10000      | inester . |              |     | Calledon March 1                        |                       | * *                                                                                                    |                      |                                                                                                    |                                                                                                    |                        | 49-16-17       | The Paring Street and 1                                                                                                    | California (                            | Transfer.         | 100.000               |       | Completed             |
|                  | 100.00.00.0                                                                                                    | No. or other            | ana 11 |          | 101110-0   | -         |              |     | Theread are in                          |                       |                                                                                                    |                      |                                                                                                    |                                                                                                    |                        | and the second |                                                                                                    |                                         |                   |                       |       |                       |
|                  |                                                                                                    |                         |        |          |            |           |              |     |                                         |                       |                                                                                                    |                      |                                                                                                    |                                                                                                    |                        | fran i d       | *                                                                                                    |                                         |                   |                       |       | Fear - + +, man + +   |
| and the state    |                                                                                                    |                         |        |          |            |           |              |     |                                         |                       |                                                                                                    |                      |                                                                                                    |                                                                                                    |                        |                |                                                                                                    |                                         |                   |                       |       |                       |
| -                |                                                                                                    |                         |        |          |            |           |              |     |                                         |                       |                                                                                                    |                      |                                                                                                    |                                                                                                    |                        |                |                                                                                                    |                                         |                   |                       |       |                       |
|                  |                                                                                                    |                         |        |          |            |           |              |     | And international local                 |                       |                                                                                                    |                      |                                                                                                    |                                                                                                    |                        | 200.116        |                                                                                                    |                                         |                   |                       |       |                       |
|                  | 1000 Bill 10                                                                                                    |                         |        |          | 101.00     |           |              |     | and the second                          |                       |                                                                                                    |                      |                                                                                                    |                                                                                                    |                        | an instance    |                                                                                                    |                                         |                   |                       |       |                       |
|                  | (2010) 201 (2                                                                                                    |                         |        |          | 11110      |           |              | -   |                                         |                       |                                                                                                    |                      |                                                                                                    |                                                                                                    |                        |                |                                                                                                    |                                         |                   | 44.499.0              |       |                       |
|                  |                                                                                                    |                         |        |          | -          |           |              |     | -                                       |                       |                                                                                                    |                      |                                                                                                    |                                                                                                    |                        |                |                                                                                                    |                                         |                   |                       |       |                       |
|                  | 10000                                                                                                    |                         |        |          |            |           |              |     | And Applied and a state of the state of |                       |                                                                                                    |                      |                                                                                                    |                                                                                                    |                        |                |                                                                                                    |                                         |                   |                       |       |                       |
|                  |                                                                                                    |                         |        |          |            |           |              |     |                                         |                       |                                                                                                    |                      |                                                                                                    |                                                                                                    |                        |                |                                                                                                    |                                         |                   |                       |       |                       |
|                  |                                                                                                    |                         |        |          |            |           |              |     |                                         |                       |                                                                                                    |                      |                                                                                                    |                                                                                                    |                        |                |                                                                                                    |                                         |                   |                       |       |                       |
|                  |                                                                                                    |                         |        |          |            |           |              |     |                                         |                       |                                                                                                    |                      |                                                                                                    |                                                                                                    |                        |                |                                                                                                    |                                         |                   |                       |       |                       |
|                  |                                                                                                    |                         |        |          |            |           |              |     |                                         |                       |                                                                                                    |                      |                                                                                                    |                                                                                                    |                        |                |                                                                                                    |                                         |                   |                       |       |                       |

#### Public Reports

| IVR Analysis                                                                                                    |
|----------------------------------------------------------------------------------------------------|
| Call Volume by Service - Show number of calls and wait duration per service and per outcome                              |
| Call Volume by Service and Behaviour - Show number of calls and wait duration per service, per behaviour and per outcome |
| Trends - Show the number of calls per outcome and time trend                                                             |
| Busy Channels analysis - Show busy channels statistics including average and max channel occupation over the day         |
| Call List - Show call detail records                                                                                     |
| Interactive Call Detail Analysis - Search call details in an interactive grid                                            |
|                                                                                                    |

List of scheduled reports is available by clicking on "Scheduled Reports" menu option.

# 3.1 Auto Attendant Settings page

Fourth Auto Attendant web page you can select from main Auto Attendant menu is "**Settings**". From this page, you can set the retention (days) of global call data records related to Auto Attendant traffic. If this parameter is set to 0 days, then the retention is unlimited.

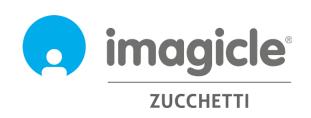